1 jour 7h

# **Google Sheets Perfectionnement** Mise à jour

22 septembre 2023

Formation intra-entreprise sur devis

**TOP FORMATION** 

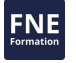

**223** (Télé-)présentiel

ENI Service

le n

# **Google Sheets Perfectionnement**

# **Objectifs**

Créer et gérer des tableaux croisés dynamiques Utiliser les calculs et les fonctionnalités avancés de Google Sheets

# **Pré-requis**

- Création, mise en forme et mise en page de tableaux simples
- Ajout de formules simples dans un tableau
- Gestion des tableaux longs

### **Certification**

Cette formation permet de passer la certification ICDL : Tableur.

# **Public**

Utilisateurs bureautiques avertis

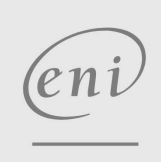

02 40 92 45 50 formation@eni.fr www.eni-service.fr

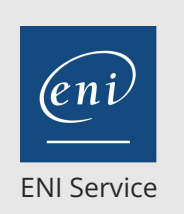

1 jour 7h

# **Google Sheets Perfectionnement** Mise à jour

22 septembre 2023

Formation intra-entreprise sur devis

**TOP FORMATION** 

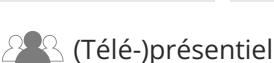

# **Programme de la formation**

#### **Révisions et astuces**

- Astuces de saisie
- Astuces de déplacements et sélections
- Gérer les fichiers Google Sheets dans Google Drive
- Partager et gérer le partage des fichiers Google Sheets

#### **Tableaux croisés dynamiques (TCD)**

- Préparer les données sources d'un TCD
- Règles de structure des données sources
- Créer un TCD
- Modifier la structure d'un TCD
- Personnaliser la présentation des TCD
- Regrouper les éléments de ligne/colonne/page
- Utiliser la mise en forme du TCD
- Trier les valeurs
- Insérer des segments

#### **Calculs et fonctionnalités avancées**

- Utiliser les références relatives et absolues dans les formules
- Créer et utiliser les zones nommées
- Utiliser les fonctions de condition (SI, ET, OU, NB.SI,
- NB.SI.ENS, SOMME.SI, SOMME.SI.ENS, SIERREUR)
- Fonction de recherche (RECHERCHEV)
- Fonction calculs muti-classeurs (IMPORTRANGE)
- Créer des formules avec imbrication de fonctions
- Autres fonctions (mathématiques, de texte, de date et heure ...)
- Mise en forme conditionnelle simple et avec formule
- Protéger les cellules et la feuille de calcul

#### **Google Forms et Google Sheets**

- Créer un formulaire à l'aide de Google Forms
- Insérer du texte et des champs de formulaire
- Mettre en place le sondage

 $e\,n$ 

Gérer et assurer le traitement des réponses dans Google Sheets

**ENI Service - Centre de Formation** adresse postale : BP 80009 44801 Saint-Herblain CEDEX SIRET : 403 303 423 00020 B403 303 423 RCS Nantes, SAS au capital de 864 880

 $\sim$  02 40 92 45 50  $\sim$  formation@eni.fr www.eni-service.fr

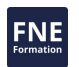

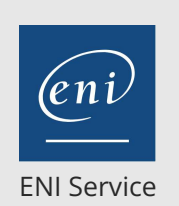

<sup>2</sup><sup>2</sup> (Télé-)présentiel

référence B71-032

> 1 jour 7h

# **Google Sheets Perfectionnement** Mise à jour

22 septembre 2023

**TOP FORMATION** 

Formation intra-entreprise sur devis

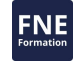

# **Délais d'accès à la formation**

Les inscriptions sont possibles jusqu'à 48 heures avant le début de la formation.

Dans le cas d'une formation financée par le CPF, ENI Service est tenu de respecter un délai minimum obligatoire de 11 jours ouvrés entre la date d'envoi de sa proposition et la date de début de la formation.

### **Modalités et moyens pédagogiques, techniques et d'encadrement**

Formation avec un formateur, qui peut être suivie selon l'une des 3 modalités ci-dessous :

1 Dans la salle de cours en présence du formateur.

2 Dans l'une de nos salles de cours immersives, avec le formateur présent physiquement à distance. Les salles immersives sont équipées d'un système de visio-conférence HD et complétées par des outils pédagogiques qui garantissent le même niveau de qualité.

3 Depuis votre domicile ou votre entreprise. Vous rejoignez un environnement de formation en ligne, à l'aide de votre ordinateur, tout en étant éloigné physiquement du formateur et des autres participants. Vous êtes en totale immersion avec le groupe et participez à la formation dans les mêmes conditions que le présentiel. Pour plus d'informations : Le téléprésentiel notre solution de formation à distance.

Le nombre de stagiaires peut varier de 1 à 12 personnes (5 à 6 personnes en moyenne), ce qui facilite le suivi permanent et la proximité avec chaque stagiaire.

Chaque stagiaire dispose d'un poste de travail adapté aux besoins de la formation, d'un support de cours et/ou un manuel de référence au format numérique ou papier.

Pour une meilleure assimilation, le formateur alterne tout au long de la journée les exposés théoriques, les démonstrations et la mise en pratique au travers d'exercices et de cas concrets réalisés seul ou en groupe.

# **Modalités d'évaluation des acquis**

En début et en fin de formation, les stagiaires réalisent une auto-évaluation de leurs connaissances et compétences en lien avec les objectifs de la formation. L'écart entre les deux évaluations permet ainsi de mesurer leurs acquis.

En complément, pour les stagiaires qui le souhaitent, certaines formations peuvent être validées officiellement par un examen de certification. Les candidats à la certification doivent produire un travail personnel important en vue de se présenter au passage de l'examen, le seul suivi de la formation ne constitue pas un élément suffisant pour garantir un bon résultat et/ou l'obtention de la certification.

Pour certaines formations certifiantes (ex : ITIL, DPO, ...), le passage de l'examen de certification est inclus et réalisé en fin de formation. Les candidats sont alors préparés par le formateur au passage de l'examen tout au long de la formation.

# **Moyens de suivi d'exécution et appréciation des résultats**

Feuille de présence, émargée par demi-journée par chaque stagiaire et le formateur. Evaluation qualitative de fin de formation, qui est ensuite analysée par l'équipe pédagogique ENI. Attestation de fin de formation, remise au stagiaire en main propre ou par courrier électronique.

# **Qualification du formateur**

La formation est animée par un professionnel de l'informatique et de la pédagogie, dont les compétences techniques, professionnelles et pédagogiques ont été validées par des certifications et/ou testées et approuvées par les éditeurs et/ou notre équipe pédagogique. Il est en veille technologique permanente et possède plusieurs années d'expérience sur les produits, technologies et méthodes enseignés. Il est présent auprès des stagiaires pendant toute la durée de la formation.

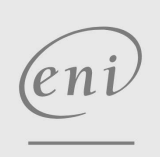

02 40 92 45 50 formation@eni.fr www.eni-service.fr